Projekt: Boquet‐Manager, Sendeliste‐Verwalter für DBOX2 SatReceiver Autor, Auftraggeber teilweise Community von Satreicever Benutzer, Auftragnehmer und Programmierer: Alexander Orlovsky Datum: 18.09.2016

# **Lastenheft**

Ausgangssituation: Es gibt viele Satelliten Receiver DBOX2 mit den Betriebssystem Neutrino und Neutrino HD, die Benutzer von diesen Satelliten Receiver haben Schwierigkeiten die Satelliten Kanäle innerhalb der Benutzeroberfläche von diesen Satelliten Receiver zu Verwalten. Basierend auf diese Tatsache ich bin zum Schluss gekommen eine JavaFX Anwendung zu schreiben , welche eine bequeme und benutzerfreundliche Oberfläche dem Benutzer anbietet und somit eine reibungslose Verwaltung von Satelliten Kanälen anbietet. Folgende Funktionen müssen realisiert werden:

**Suche** nach einem bestimmten Kanal und anschließend Einfüge Option damit dieser Kanal in einem entsprechenden Favoriten Gruppe Liste erscheint.

**Löschvorgang** der Benutzer hat die Möglichkeit einen Bestimmten Kanal aus der Favoriten Gruppe Liste zu löschen.

**Editiermöglichkeit** der Benutzer muss die Möglichkeit haben einen ausgewählten Kanal zu verändern, dabei sollte festgestellt werden , dass die eingetragene Daten nicht zur Inkonsistenz führen.

**Neu Favoriten Gruppen** zu erstellen der Benutzer muss in der Lage sein neu Favoriten Gruppe Listen mit ausgewählten Kanälen zu erstellen.

**Klonen/Kopier Möglichkeiten** es muss sichergestellt werden, dass die von Benutzer ausgewählte Kanäle Chäpchenweise aus der Favoriten Liste in eine andere Favorien Liste kopiert werden können.

**Umbenennung Möglichkeiten** es muss sichergestellt werden, dass die von Benutzer ausgewählten Kanal nur innerhalb der **Favoriten Liste unbenannt** werden darf. Wichtig es muss auch geprüft werden , dass innerhalb der Favoriten Liste der umbenanntes Kanal zwei Mal vorkommt!

**Kanaleinfügen** es muss möglich sein einen Kanal einzufügen, d.h. die Anwendung muss jede Eingabe überprüfen und sicherstellen, dass in der Liste von allen Kanälen keine doppelte Kanale vorkommen (Bewahrung von Konsistenz), also Kanäle welche gleichen Namen besitzen.

**Mehrsprachigkeit/Internationalität** es muss sichergestellt werden, dass man in separaten Dateien die Sprachausgaben behält also per Default Englisch (Deutsch, Ukranisch, Russisch) , die Auswahl wird einmal gleich bei den ersten Start der Anwendung festgelegt und später in Konfigurationsfenster einstellbar.

# **Konfigurierbarkei:**

Sprache Auswahl Pfad zu Services, Bouquets, Satelliten Pfad zur Liste von Logos!

# **OPTIONAL ‐‐ Anzeige von TV Kanal mit Bild:**

zu jedem TV Kanal muss ein Bild von lyngsat.com angezeigt werden, man kann diese Bilder für den jeweiligen Kanal verwenden !

#### **Generierung von XML Ausgabedateien:**

Nach dem der Benutzer auf Button Speichern oder auf Kontext Menu geklickt hat, dann wird das gesamte Ergebnis in Form von Dateien xml generiert. Der Benutzer wird gefragt ob er das Ergebnis gespeichert werden muss, falls er zufälligerweise Programm schließt.

### **Speicherung von Benutzer Interaktionen mit Undo Möglichkeit (Ooptional):**

Der Benutzer muss die Möglichkeit haben mit entsprechenden Bedienungsflächen nach vorne oder nach hinten zu bewegen, das heißt es wird ermöglicht die Aktionen von Benutzer zu speichern und wieder rückgängig zu machen.

# **Erste Mockups**

# Programm beim Starten

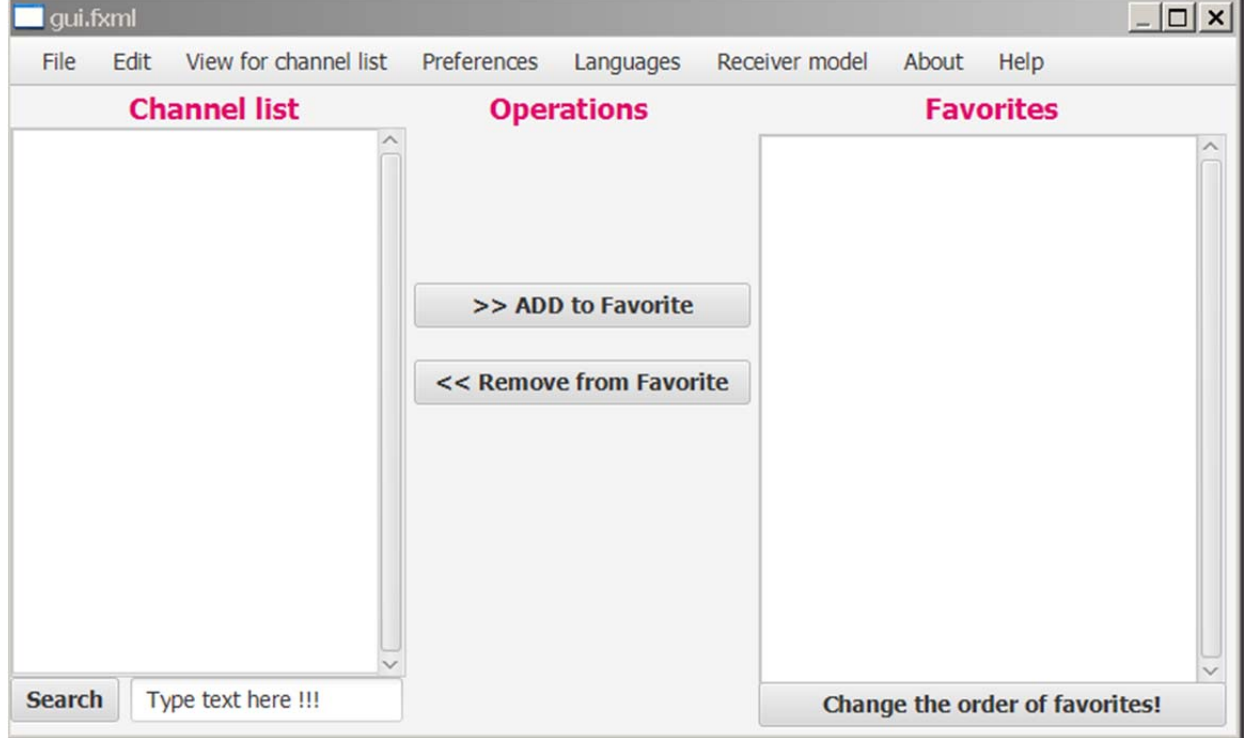

Wenn die Menu About geklickt wird bekommt man folgende Ansicht

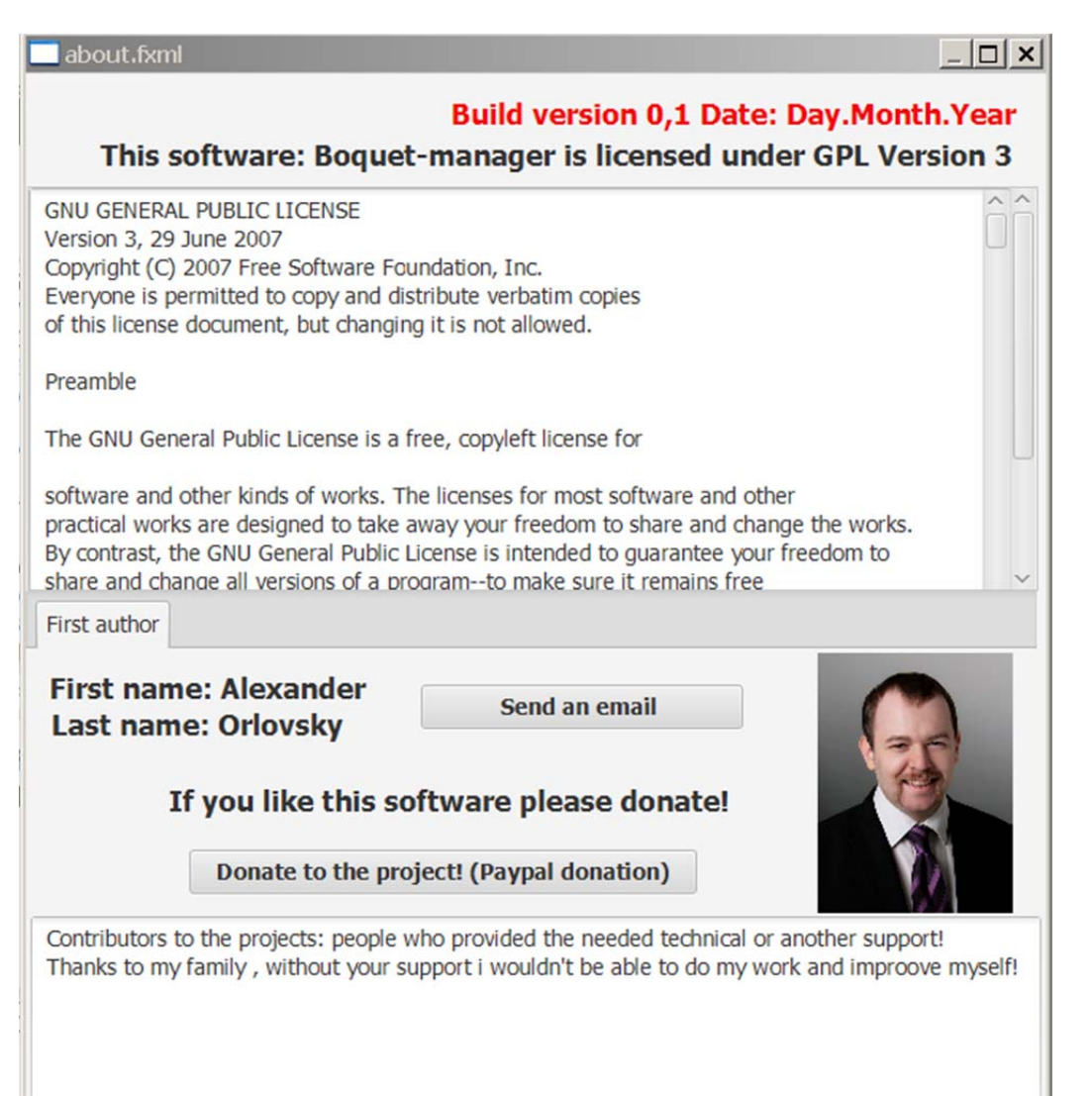